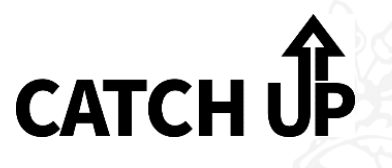

## **YEAR 8: POP-UP CARD**

**ADOBE ILLUSTRATOR DESIGN AND MAKING SKILLS** 

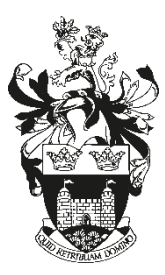

- *C*heck what you have missed Ask your teacher or buddy for help **T**ake work home to catch up *C*opy up missed work
- **H**and work in to show your teacher

## **How do I copy up missed work?**

Ask your teacher if you can access your project booklet and then work on it at lunch or breaktime in D7.

Print out the relevant page to complete at home and insert it into your class booklet upon your return.

Use D7 at lunchtimes to catch up on IT based work.

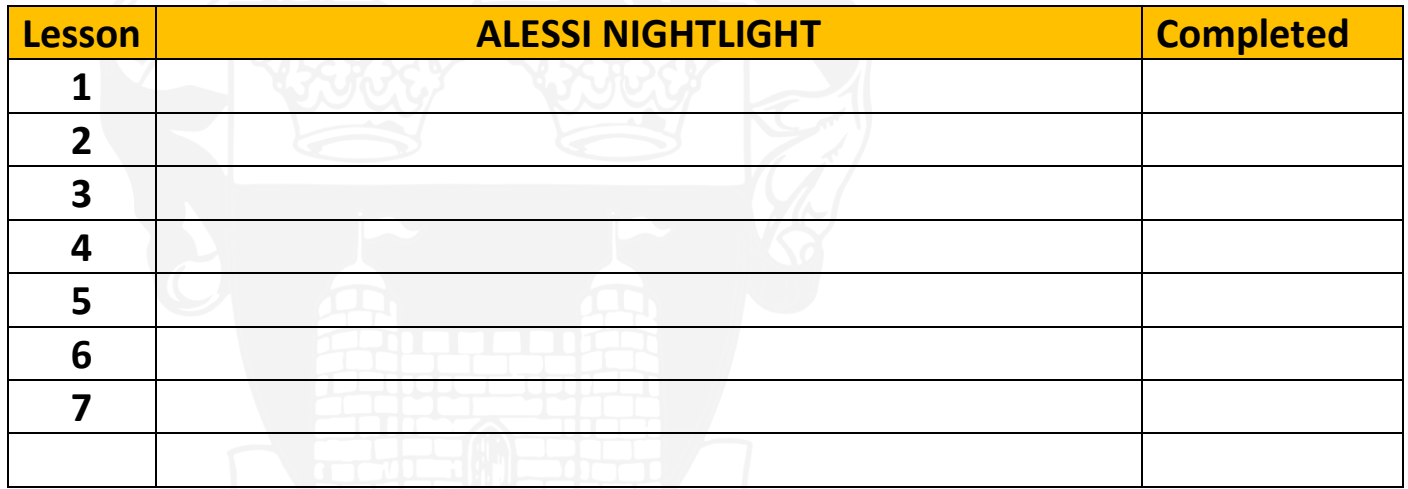

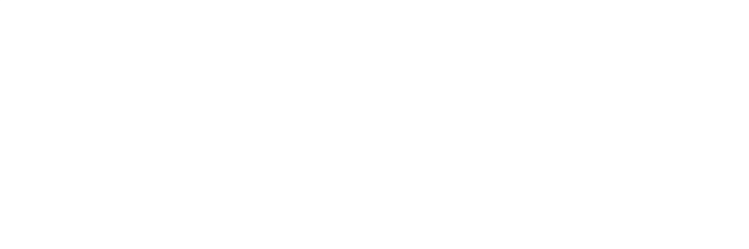